ВСЕРОССИЙСКИЙ НАУЧНО-ИССЛЕДОВАТЕЛЬСКИЙ ИНСТИТУТ РАСХОДОМЕТРИИ - ФИЛИАЛ ФЕДЕРАЛЬНОГО ГОСУДАРСТВЕННОГО УНИТАРНОГО ПРЕДПРИЯТИЯ «ВСЕРОССИЙСКИЙ НАУЧНО-ИССЛЕДОВАТЕЛЬСКИЙ ИНСТИТУТ МЕТРОЛОГИИ им. Д.И. МЕНДЕЛЕЕВА» ВНИИР - филиал ФГУП «ВНИИМ им. Д.И. Менделеева»

# УТВЕРЖДАЮ

И.о. директора филиала

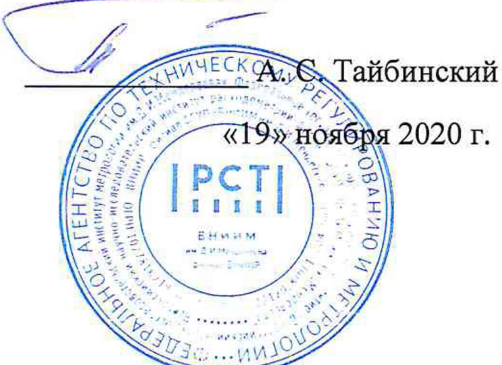

Государственная система обеспечения единства измерений

РЕЗЕРВУАР СТАЛЬНОЙ ГОРИЗОНТАЛЬНЫЙ ЦИЛИНДРИЧЕСКИЙ РГС-20

Методика поверки МП 1206-7-2020

Начальник НИО-7 Кондаков А. В. Тел. (843) 272-62-75; 272-54-55

Казань, 2020 г.

# Содержание

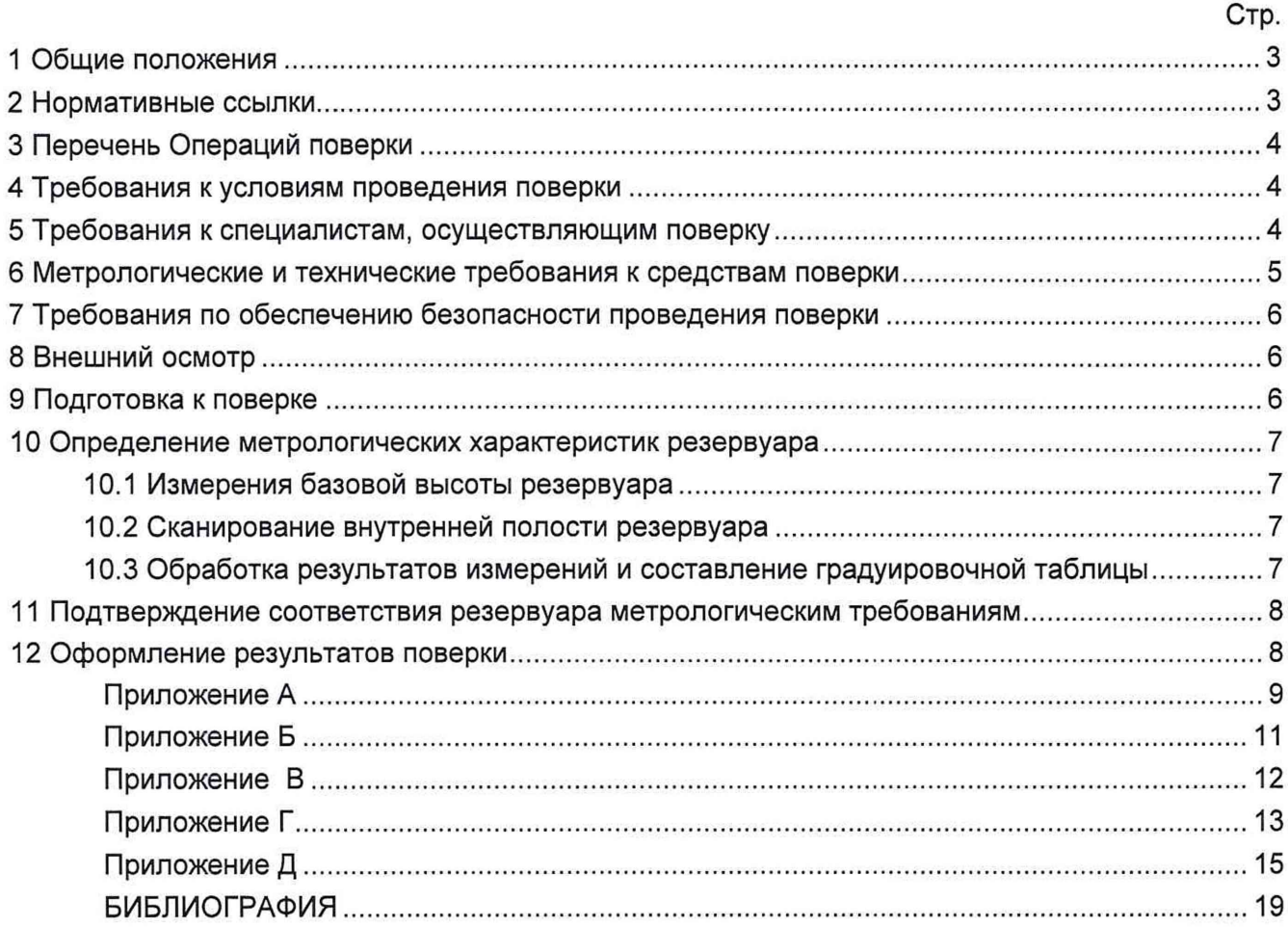

Государственная система обеспечения единства измерений

Резервуар стальной горизонтальный цилиндрический РГС-20. Методика поверки. МП 1206-7-2020

### **1 ОБЩИЕ ПОЛОЖЕНИЯ**

<span id="page-2-0"></span>Настоящая методика распространяется на резервуар стальной горизонтальный цилиндрический РГС-20, номинальной вместимостью 20 м<sup>3</sup>, расположенный по адресу: Российская Федерация, Пермский край, Лысьвенский городской округ, территория ЛПДС «Лысьва» Котельная, тепловые сети и АГРС ЛПДС «Лысьва», ПРНУ. Реконструкция (филиал АО «Транснефть - Прикамье») и предназначенный для измерения объема нефти и нефтепродуктов, а также для их приема, хранения и отпуска и устанавливает методику первичной, периодической и внеочередной поверок геометрическим методом с применением лазерного сканера.

Резервуар стальной горизонтальный цилиндрический РГС-20 с заводским номером 313 соответствует средству измерений приказа Федерального агенства по техническому регулированию и метрологии от 7 февраля 2018 года № 256 Приложение В часть 3.

### <span id="page-2-1"></span>**2 НОРМАТИВНЫЕ ССЫЛКИ**

В настоящей методике использованы ссылки на следующие стандарты:

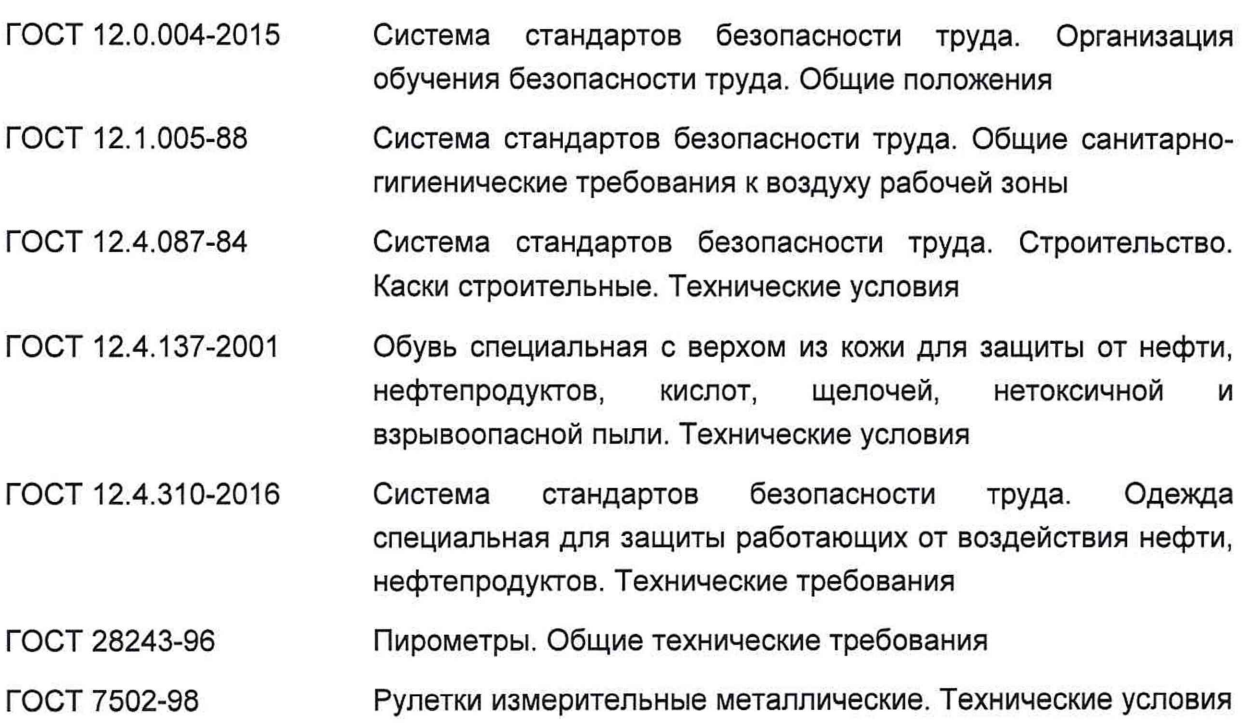

# **3 ПЕРЕЧЕНЬ ОПЕРАЦИЙ ПОВЕРКИ**

3.1 При выполнении измерений геометрических параметров внутренней полости резервуара выполняют операции указанные в таблице 1.

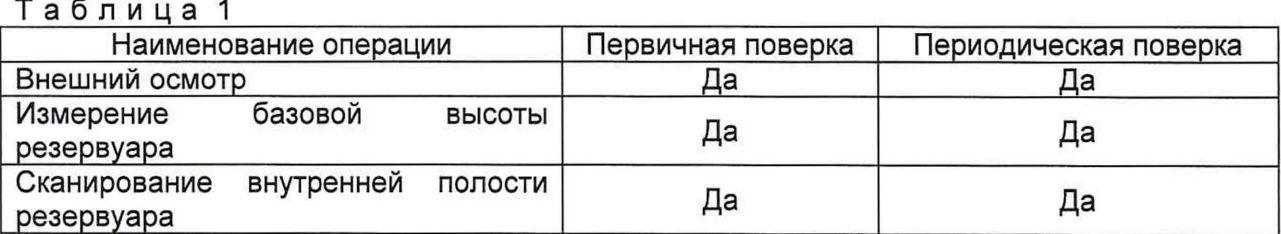

## **4 ТРЕБОВАНИЯ К УСЛОВИЯМ ПРОВЕДЕНИЯ ПОВЕРКИ**

При проведении первичной поверки соблюдают следующие условия.

4.1 Температура окружающего воздуха:.......................................от -5 °С до +35 °С.

4.2 Атмосферное давление............................................................. от 84,0 до 106,7 кПа.

4.3 Резервуар при поверке должен быть порожним.

<span id="page-3-0"></span>4.4 Внутренняя поверхность резервуара должна быть очищена до состояния, позволяющего проводить измерения.

# **5 ТРЕБОВАНИЯ К СПЕЦИАЛИСТАМ, ОСУЩЕСТВЛЯЮЩИМ ПОВЕРКУ**

5.1 Измерения параметров при поверке резервуара проводит группа лиц (не менее двух человек), включая не менее одного специалиста, прошедшего курсы повышения квалификации.

5.2 При проведении поверки резервуара в дистанционном режиме поверку проводит специалист ВНИИР - филиала ФГУП «ВНИИМ им. Д.И. Менделеева», прошедший обучение на курсах повышения квалификации, с привлечением к выполнению операций данной методики поверки лиц прошедших курсы повышения квалификации по программе ВНИИР - филиала ФГУП «ВНИИМ им. Д.И. Менделеева» «Поверка (калибровка) резервуаров, танков наливных судов и градуировка трубопроводов».

5.3 К проведению работ допускаются лица, изучившие настоящую методику, техническую документацию на резервуар и его конструкцию и прошедших инструктаж по безопасности труда в соответствии с ГОСТ 12.0.004.

5.4 Лица, проводящие работы, используют спецодежду по ГОСТ 12.4.310, спецобувь по ГОСТ 12.4.137, строительную каску по ГОСТ 12.4.087.

5.5 Предельно допустимая концентрация (ПДК) вредных паров и газов в воздухе, измеренная газоанализатором вблизи или внутри резервуара на высоте 2000 мм, не должна превышать ПДК, определенной по ГОСТ 12.1.005 и соответствовать гигиеническим нормативам ГН 2.2.5.3532.

5.6 При необходимости для дополнительного освещения при проведении измерений параметров резервуара применяют переносные светильники.

5.7 Перед началом работ проверяют исправность лестниц, перил и помостов с ограждениями.

5.8 Интервал между поверками - 5 лет.

# 6 МЕТРОЛОГИЧЕСКИЕ И ТЕХНИЧЕСКИЕ ТРЕБОВАНИЯ К СРЕДСТВАМ ПОВЕРКИ

Применяемые при поверке средства измерений должны быть поверены и обеспечивать пределы допускаемой погрешности измерений параметров резервуара, приведенные в таблице 2.

Таблица 2

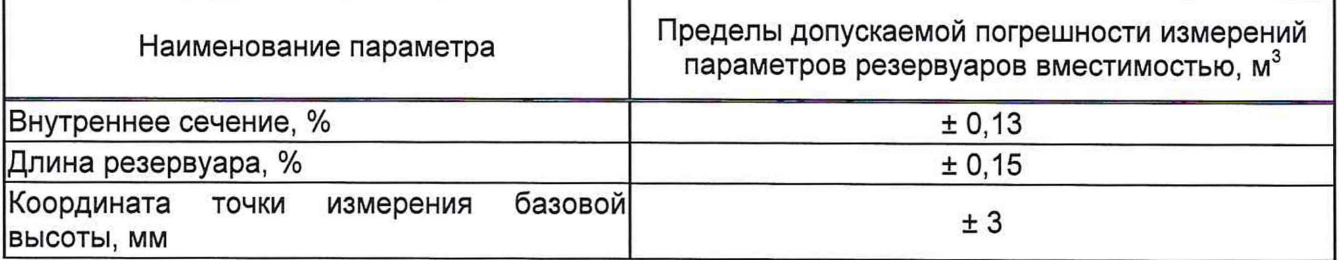

При соблюдении, указанных в таблице 2, пределов допускаемой погрешности измерений погрешность определения вместимости резервуара находится в пределах:  $± 0.25 \%$ .

При проведении поверки резервуаров должны применятся следующие основные и вспомогательные средства поверки, приведенные в таблице 3.

Таблица 3

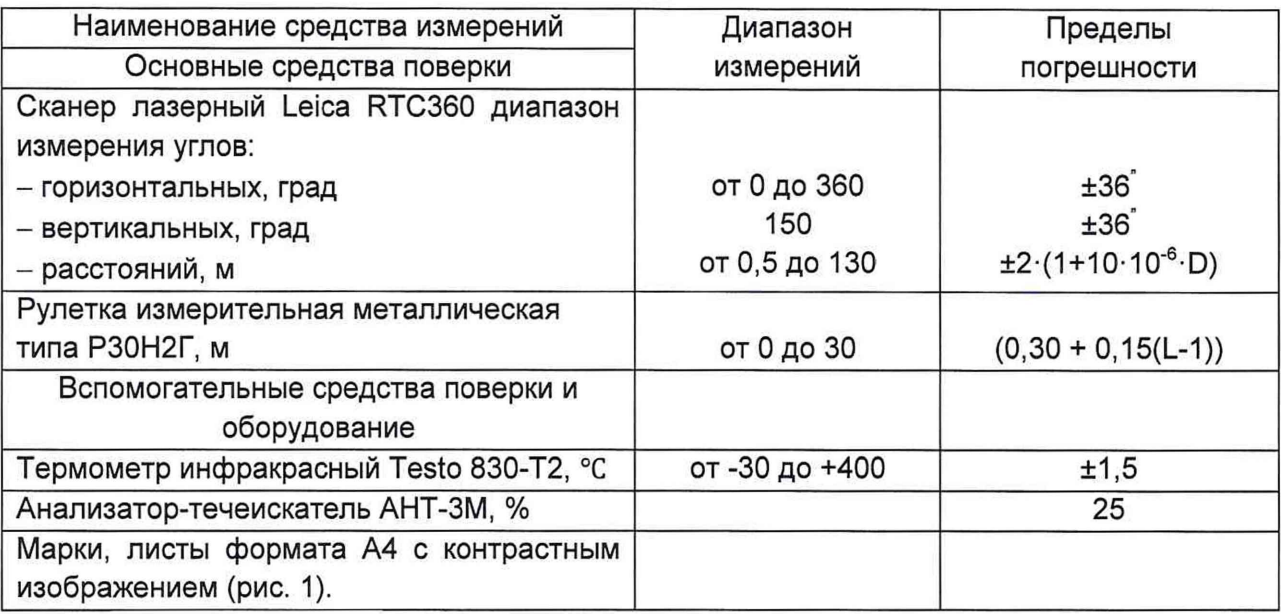

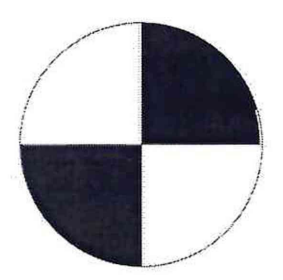

Рисунок 1 - Пример изображения марки.

Допускается применение аналогичных средств поверки, обеспечивающих определение метрологических характеристик поверяемых средств измерений с требуемой точностью.

### **7 ТРЕБОВАНИЯ ПО ОБЕСПЕЧЕНИЮ БЕЗОПАСНОСТИ ПРОВЕДЕНИЯ ПОВЕРКИ**

К работе по проведению поверки резервуара стального горизонтального цилиндрического допускаются лица, прошедшие обучение и аттестованные по безопасности труда в соответствии с ГОСТ 12.0.004.

Поверитель перед началом проведения работ должен изучить порядок работы с применяемым при поверке оборудованием.

При проведении поверки с целью сохранения жизни и здоровья поверителей, предельно допустимая концентрация (ПДК) вредных паров и газов в воздухе, измеренная газоанализатором вблизи или внутри резервуара на высоте 2000 мм, не должна превышать ПДК, определенной по ГОСТ 12.1.005-88 и соответствовать гигиеническим нормативам ГН 2.2.5.3532 [2].

# **8 ВНЕШНИЙ ОСМОТР**

8.1 При внешнем осмотре резервуара проверяют:

- соответствие конструкции и внутренних деталей резервуара технической документации на него (паспорту, технологической карте на резервуар);

- исправность лестниц и перил;

- чистоту внутренней поверхности резервуара.

8.2 Определяют перечень внутренних деталей, оборудования, влияющих на вместимость резервуара, например, незаполненные продуктом трубопроводы, тумбы пригруза, неперфорированные колонны и т.д. и фиксируют их в копии технического проекта для дальнейшего исключения их из расчета.

8.3 Фиксируют мелом точку касания днища грузом рулетки и устанавливают в ней марку.

8.4 В результате внешнего осмотра поверитель принимает решение по проведению дальнейшей поверки или устранению выявленных дефектов до проведения поверки. В случаи невозможности устранения дефектов проведение поверки прекращается.

### <span id="page-5-0"></span>**9 ПОДГОТОВКА К ПОВЕРКЕ**

9.1 При подготовке к поверке проводят следующие работы:

изучают техническую документацию на резервуар, рабочие эталоны и вспомогательные средства;

- подготавливают их, согласно технической документации на них, утвержденной в установленном порядке;

- измеряют температуру внутренней поверхности обечайки резервуара пирометром;

- измеряют переносным газоанализатором состояние воздуха внутри резервуара.

9.2 Результаты измерений вносят в протокол, форма которого приведена в таблице Б.2 (приложение Б).

9.3 При проведении периодической (внеочередной) поверки получают следующие документы, выданные соответствующими службами владельца резервуара:

- акт на зачистку резервуара;

- наряд-допуск на проведение работ с повышенной опасностью.

6

## **10 ОПРЕДЕЛЕНИЕ МЕТРОЛОГИЧЕСКИХ ХАРАКТЕРИСТИК РЕЗЕРВУАРА**

### **10.1 Измерения базовой высоты резервуара**

<span id="page-6-0"></span>10.1.1 Базовую высоту резервуара  $H_6$  измеряют измерительной рулеткой с грузом не менее двух раз. Расхождение между результатами двух измерений не должно превышать более 2 мм (приложение А, рисунок А.2).

10.1.2 Результаты измерений базовой высоты H<sub>6</sub> вносят в протокол, форма которого приведена в приложении Б (таблица Б.З).

10.1.3 Базовую высоту измеряют ежегодно. Ежегодные измерения базовой высоты резервуара проводит комиссия, назначенная приказом руководителя предприятия - владельца резервуара, в состав которой должен быть включен специалист, прошедший курсы повышения квалификации по поверке и калибровке резервуара.

При ежегодных измерениях базовой высоты резервуара резервуар может быть наполнен до произвольного уровня.

Результат измерений базовой высоты резервуара не должен отличаться от ее значения, указанного в протоколе поверки резервуара, более чем на 0,1 %.

Результаты измерений базовой высоты оформляют актом, форма которого приведена в приложении В.

10.1.4 При изменении базовой высоты по сравнению с ее значением, установленным при поверке резервуара, более чем на 0,1 % устанавливают причину и устраняют ее. При отсутствии возможности устранения причины проводят внеочередную поверку резервуара.

### **10.2 Сканирование внутренней полости резервуара**

<span id="page-6-1"></span>При проведении сканирования внутренней поверхности резервуара проводят следующие операции.

10.2.1 Подготавливают сканер к работе в соответствии с требованиями его технической документации.

Прибор горизонтируют с применением трегера, с дальнейшим контролем электронным встроенным уровнем (при наличии).

10.2.2 Определяют необходимое количество станций сканирования и место их расположения, обеспечивающих исключение не просканированного пространства (теней).

Количество станций должно быть не менее двух.

10.2.3 Сканирование проводят последовательно с каждой станции (приложение А, рисунок А.З) в режиме кругового обзора (360°). Дискретность сканирования устанавливают в пределах: от 3 до 5 мм.

10.2.4 Операции сканирования и взаимной привязки станций проводят в соответствии с требованиями технической документации на прибор.

<span id="page-6-2"></span>Результаты измерений автоматически фиксируются и записываются в памяти процессора сканера в заранее сформированном файле (директории).

### **10.3 Обработка результатов измерений и составление градуировочной таблицы**

10.3.1 Обработку результатов измерений при поверке проводят в соответствии с приложением Д.

7

10.3.2 Градуировочную таблицу составляют, с шагом  $\Delta H_u$  = 1 см или шагом  $\Delta H_{\mu}$  = 1 мм (при необходимости по согласованию с Заказчиком), начиная с исходного уровня (уровня, соответствующего высоте «мертвой» полости  $H_{\text{Mn}}$ ) и до предельного уровня  $H_{\text{nn}}$ , равного суммарной высоте поясов резервуара.

10.3.3 К значениям посантиметровой вместимости вносят поправку на температурное расширение обечайки резервуара по формуле (Д.1), в зависимости от температуры, приведения (20 °С или 15 °С) с учетом формул (Д.2) или (Д.З), соответственно.

Значение стандартной температуры, которому соответствует градуировочная таблица, указывается на её титульном листе.

# <span id="page-7-0"></span>**11 ПОДТВЕРЖДЕНИЕ СООТВЕТСТВИЯ РЕЗЕРВУАРА МЕТРОЛОГИЧЕСКИМ ТРЕБОВАНИЯМ**

Обработку результатов измерений проводят с помощью программного обеспечения 3DReshaper или аналогичного программного обеспечения.

Подтверждение соответствия резервуара метрологическим требованиям принимается при выполнении разделов 8, 10 данной методики поверки.

## **12 ОФОРМЛЕНИЕ РЕЗУЛЬТАТОВ ПОВЕРКИ**

12.1 При положительных результатах поверки резервуара оформляют свидетельство о поверке в соответствии с действующими нормативными и правовыми актами проведения поверки.

При отрицательных результатах поверки оформляют извещение о непригодности

12.2 К свидетельству о поверке прикладывают:

а) градуировочную таблицу;

б) протокол поверки.

Форма протокола поверки приведена в приложении Б.

12.3 Форма титульного листа градуировочной таблицы и форма градуировочной таблицы приведены в приложении Г.

12.4 Протокол поверки подписывает поверитель.

12.5 Титульный лист и последнюю страницу градуировочной таблицы подписывает поверитель.

12.6 Знак поверки наносится в свидетельство о поверке.

12.7 Градуировочную таблицу утверждает руководитель или уполномоченное лицо организации, аккредитованной на право проведения поверки.

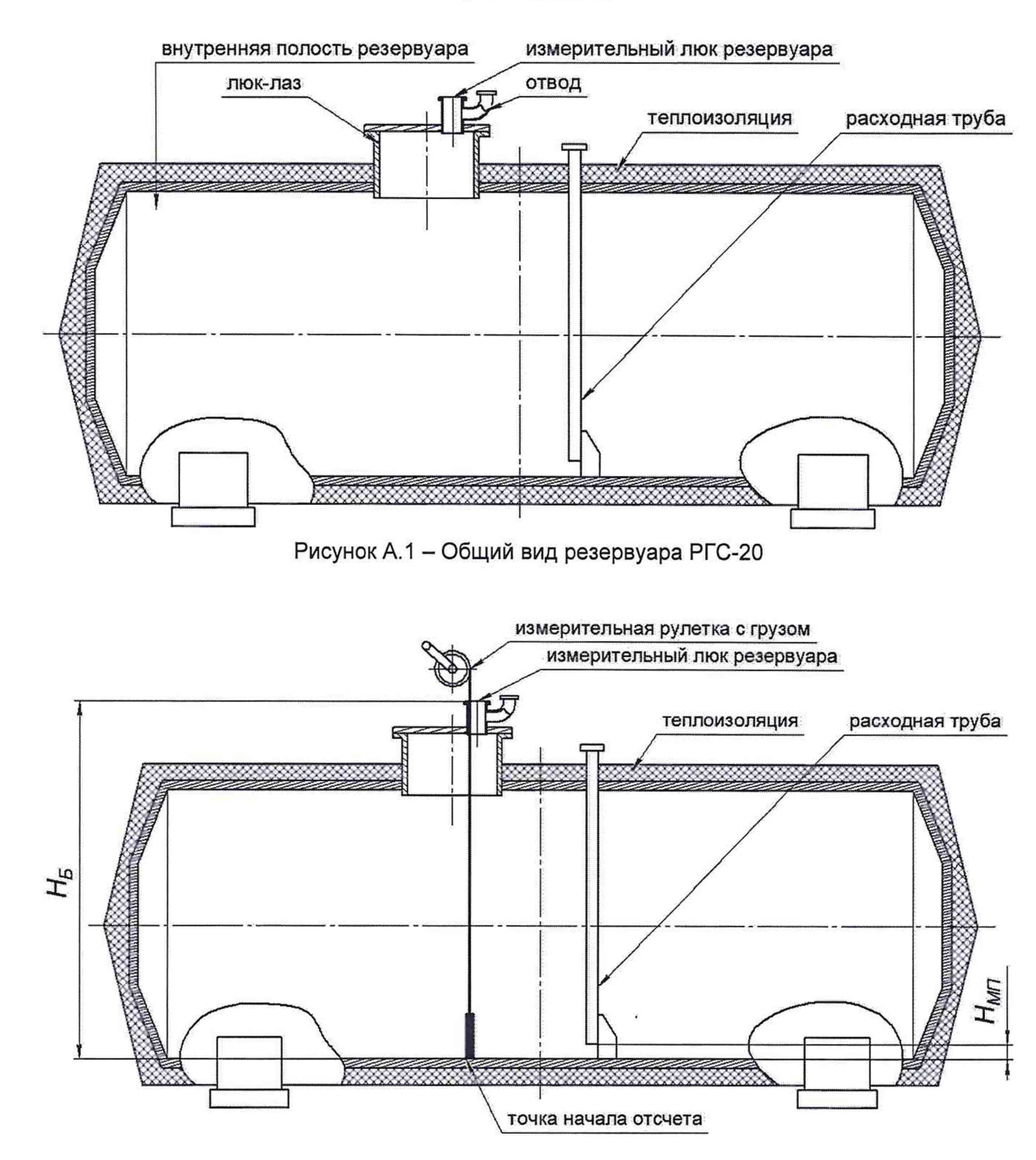

**Приложение А**

Рисунок А.2 - Схема измерений базовой высоты и измерений высоты мертвой полости

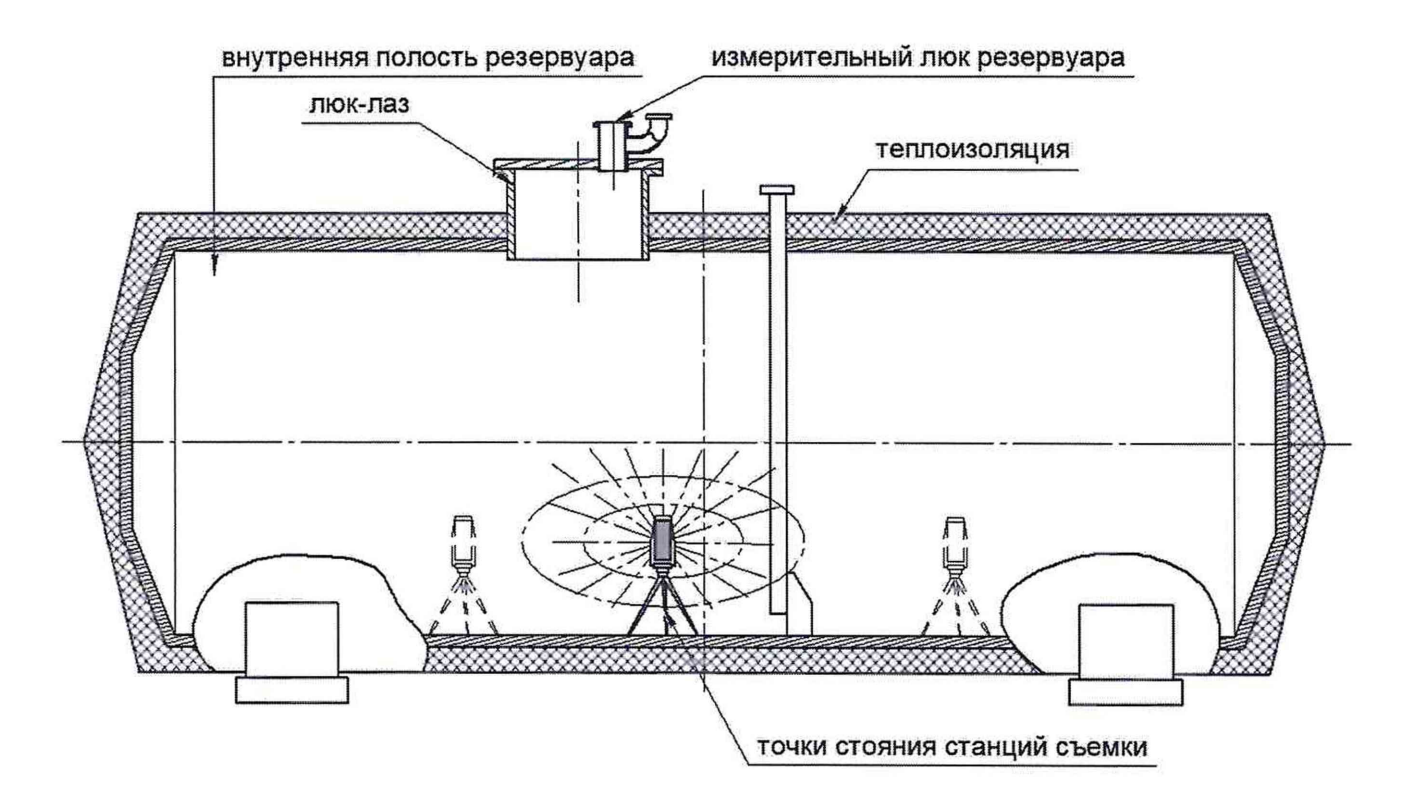

Рисунок А.3 - Схема измерений внутренней полости резервуара

# Приложение Б

# (обязательное)

# ПРОТОКОЛ

### измерений параметров резервуара

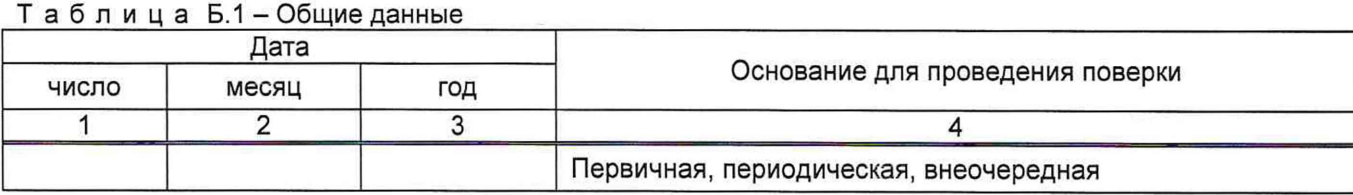

### Продолжение таблицы Б.1

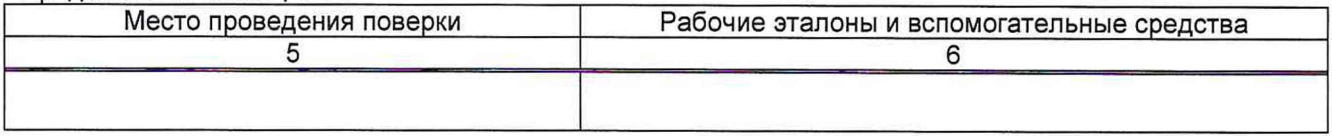

Окончание таблицы Б.1

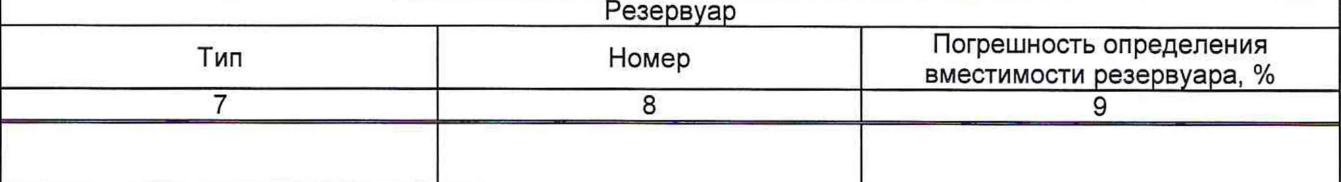

## Таблица Б.2-Условия проведения измерений

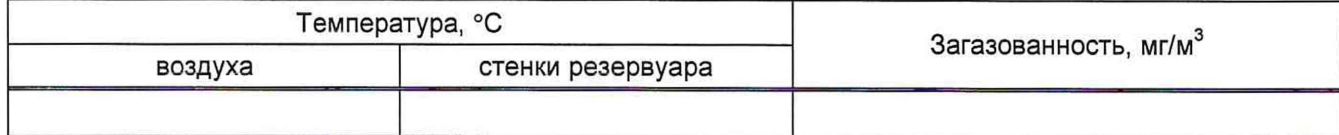

### Таблица Б.3-Измерение перед сканированием

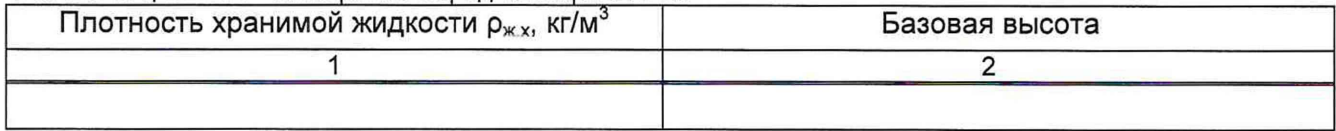

# Таблица Б.4 – Параметры резервуара

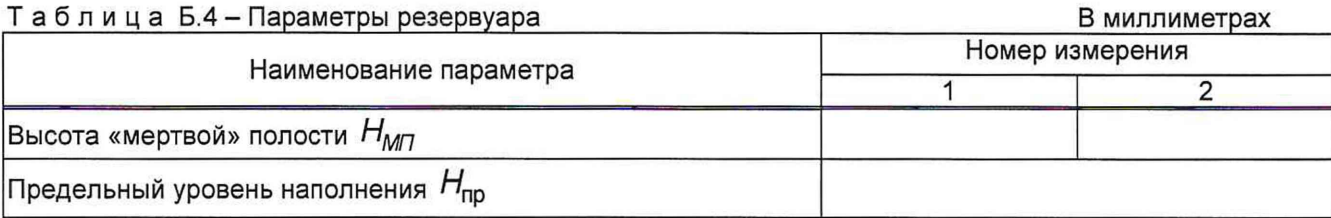

Должность Личная подпись Инициалы, фамилия

## Приложение В (рекомендуемое)

### Форма акта измерений базовой высоты резервуара

**УТВЕРЖДАЮ** 

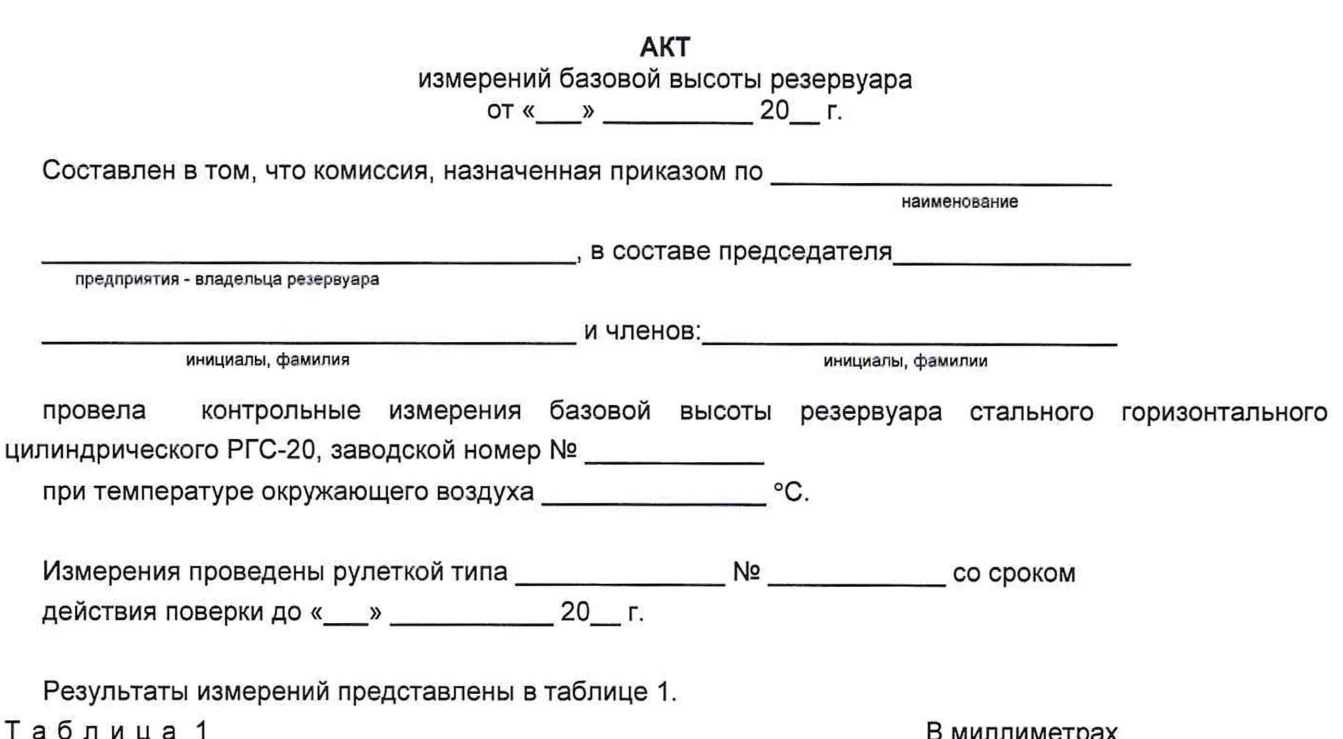

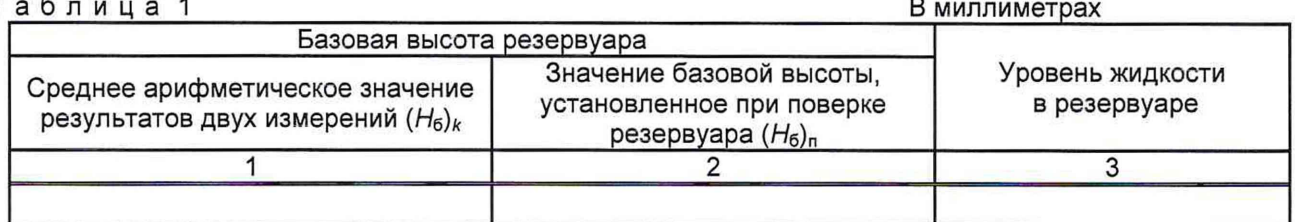

Относительное изменение базовой высоты резервуара  $\delta_6$ , %, вычисляют по формуле

 $\delta_6 = \frac{(H_6)_k - (H_6)_n}{(H_6)_n}$ . 100, где значения величин  $(H_6)_k$ ,  $(H_6)_n$ , приведены в 1-й, 2-й графах.

Вывод - требуется (не требуется) внеочередная поверки резервуара.

Председатель комиссии

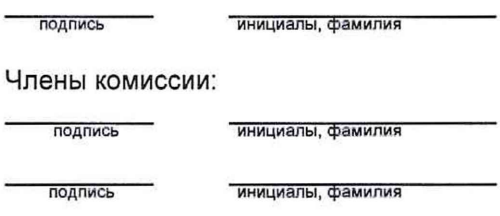

### **Приложение Г** (обязательное)

<span id="page-12-0"></span>Форма титульного листа градуировочной таблицы и форма градуировочной таблицы

Г.1 Форма титульного листа градуировочной таблицы1

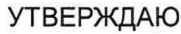

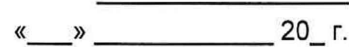

# ГРАДУИРОВОЧНАЯ ТАБЛИЦА на резервуар стальной горизонтальный цилиндрический **РГС-20 №**

Организация,

Погрешность определения вместимости: ± 0,25 % Стандартная температура: 20 °С (15 °С) (ненужное удалить)

Участок ниже  $H_{\text{MII}}$  = ...... мм для учетных операций

с нефтью и нефтепродуктами не используется.

Срок очередной поверки.

Поверитель

подпись

должность, инициалы, фамилия

 $1$  Форма градуировочной таблицы не подлежит изменению

Г.2 Форма градуировочной таблицы резервуара

Организация\_\_\_\_\_\_\_\_\_\_\_\_\_\_\_\_\_\_\_\_\_\_\_\_ Резервуар № \_\_\_\_\_\_\_\_\_\_\_\_\_\_\_\_\_\_\_\_\_\_\_\_\_

Г.2.1 Форма градуировочной таблицы резервуара

Таблица Г.2 - Посантиметровая вместимость резервуара

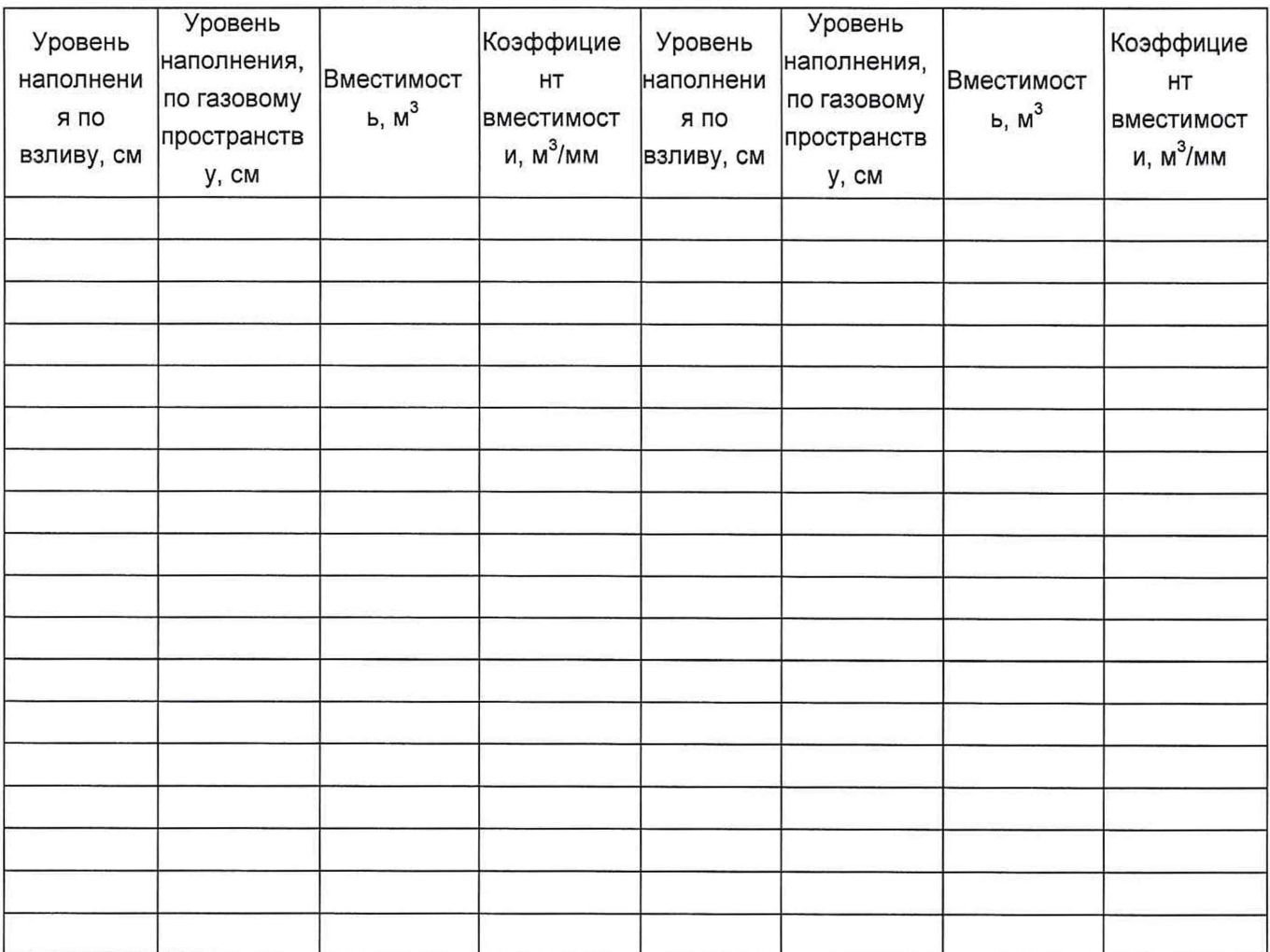

### Приложение Д (обязательное)

# Алгоритм обработки результатов измерений при применении сканера и функциональные требования к программному обеспечению (ПО)

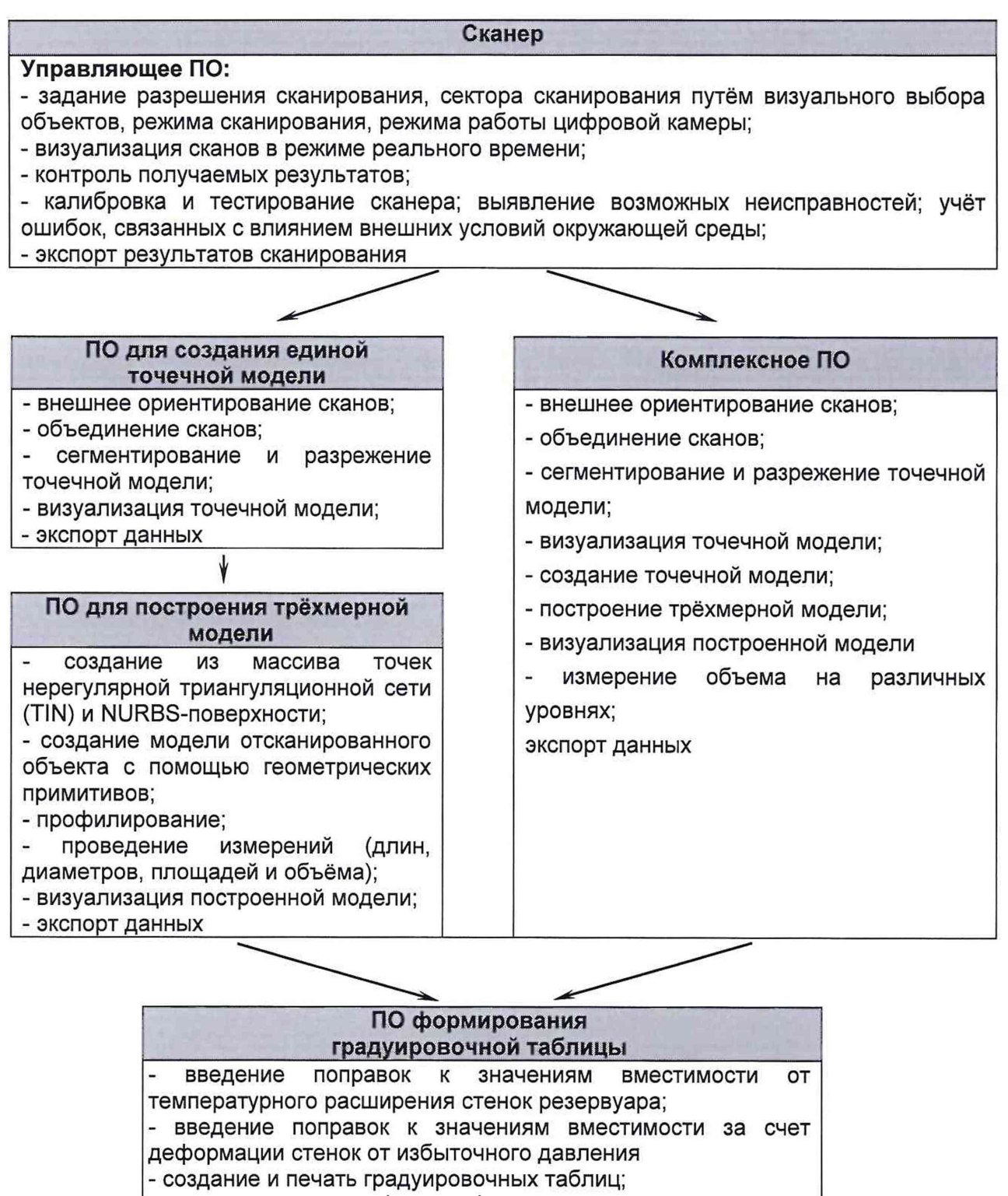

- экспорт данных в цифровом формате

Д.1 Операции, выполняемые при обработке результатов сканирования

# Таблица Д.1

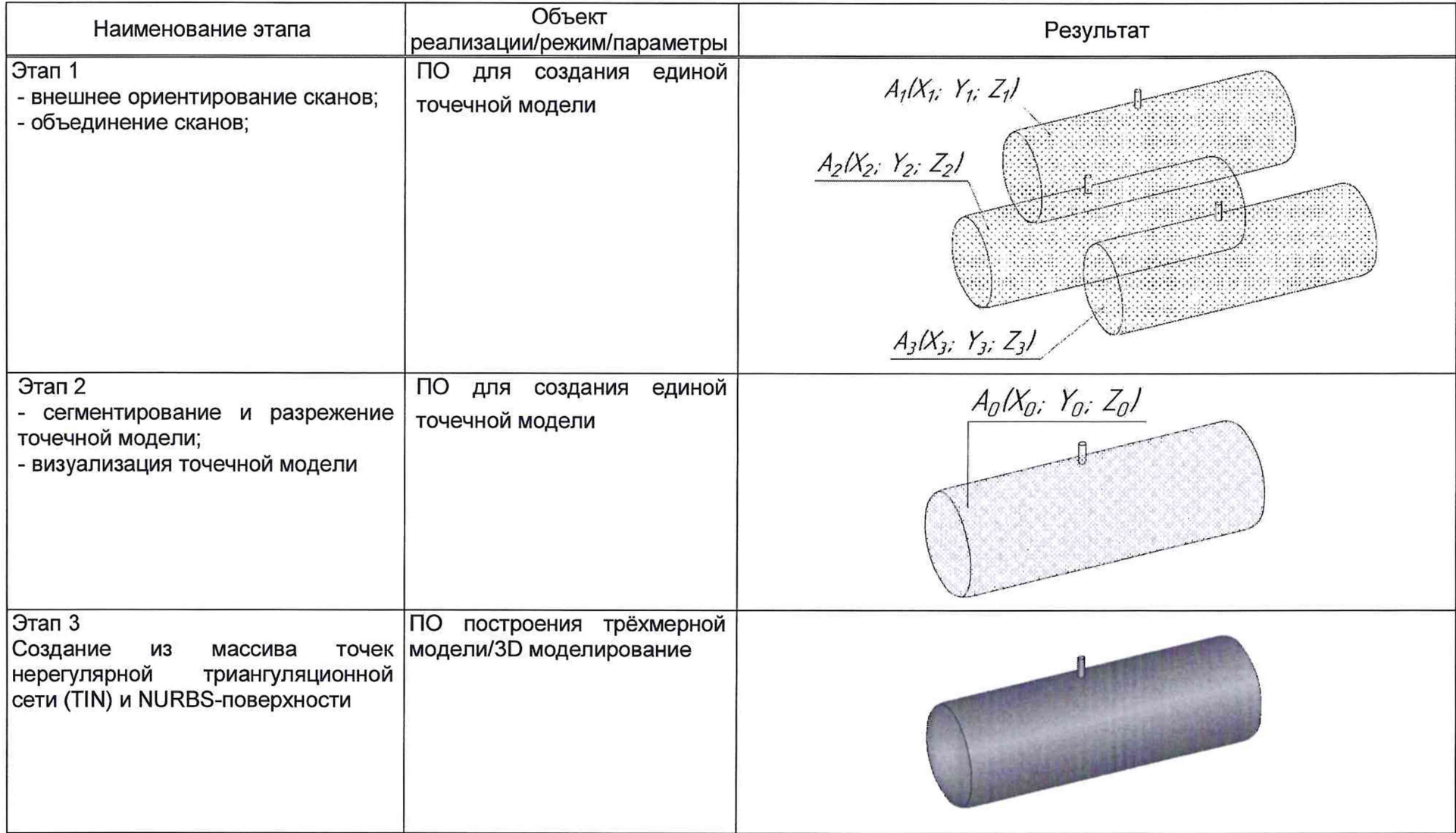

продолжение таблицы Д.1

 $\sim 10$ 

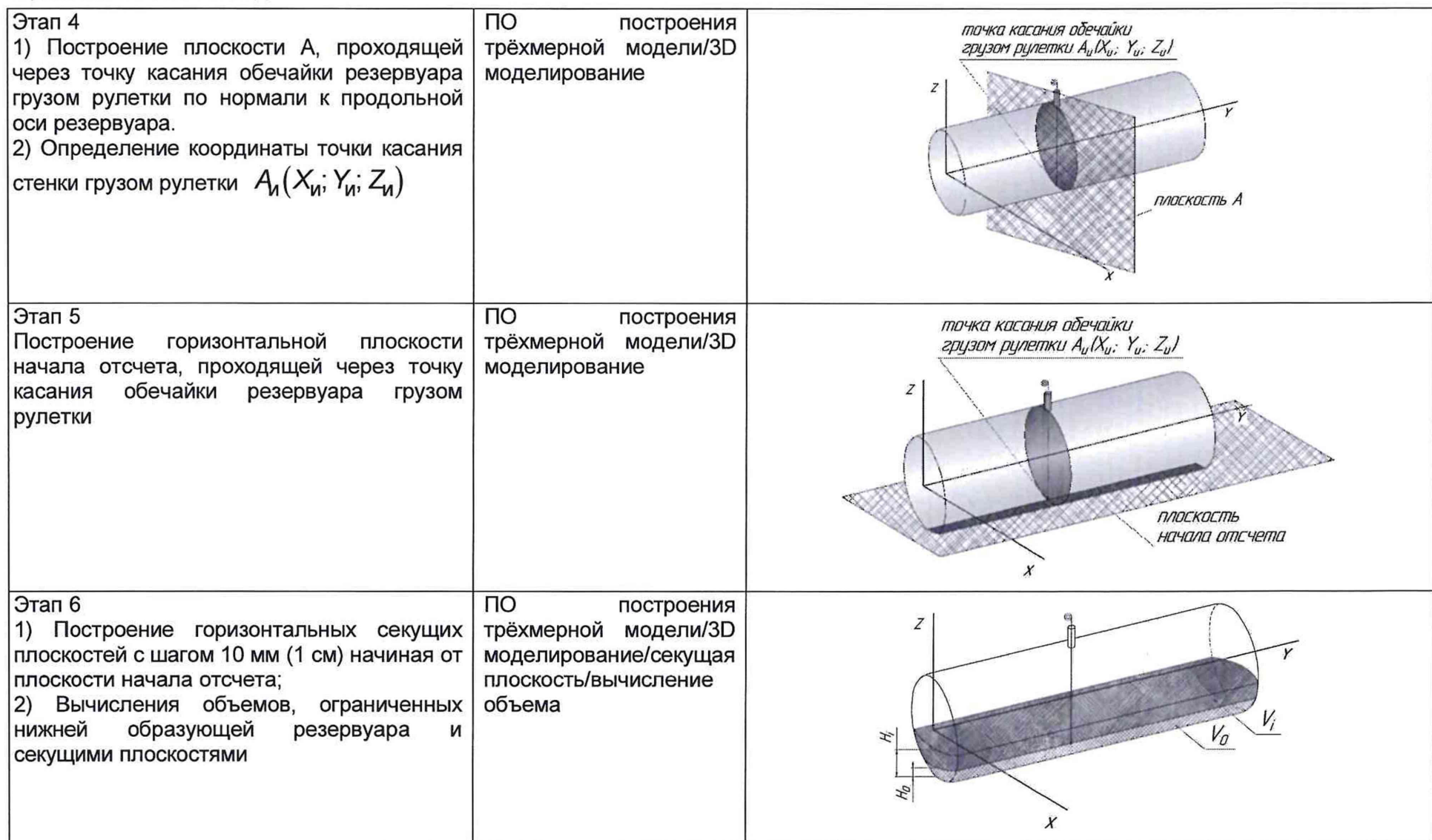

 $\overline{\mathcal{M}}$ 

окончание таблицы Д.1

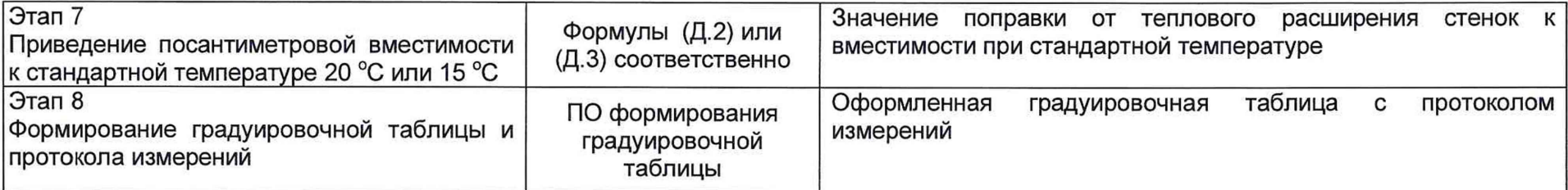

# **Д.2 Вычисление вместимости резервуара, приведенных к стандартным температурам 15 °С или 20 °С**

Д.2.1 Поправку на температурное расширение стенок резервуара к значения вместимости резервуара, вычисленные по Д.1 вычисляют по формуле

$$
V_t = V \cdot K_t, \tag{A.1}
$$

где  $K_t$  – поправочный коэффициент, учитывающий влияние температуры стенки пояса на вместимость, 1/°С. Величину  $K_t$ :

а) при приведении значений вместимости к стандартной температуре 20 °С величину  $K_t^{'}$  вычисляют по формуле

$$
K_{\rm f} = \left[1 + 3\alpha_{\rm p}\left(20 - T_{\rm p}\right)\right];\tag{A.2}
$$

б) при приведении значений вместимости к стандартной температуре 15 °С величину  $K_t^{\prime\prime}$  вычисляют по формуле

$$
K_t' = \left[1 + 3\alpha_p \left(15 - T_p\right)\right];\tag{A.3}
$$

где  $\alpha_p$  – коэффициент линейного расширения (сжатия) металла, из которого изготовлен резервуар. Значение его для стали может быть принято равным:  $12,5 \cdot 10^{-6}$  1/°С;

 $T_{\sf p}$  – температура стенки пояса, °С;

20(15) - значение стандартной температуры, при которой определена вместимость резервуара в целом, °С.

## **БИБЛИОГРАФИЯ**

- <span id="page-18-0"></span>[1] Сканер лазерный Leica RTC360, реестр утвержденных средств измерений ФИФОЕИ № 74358-19
- $[2]$ Гигиенические нормативы Предельно допустимые концентрации (ПДК) вредных ГН 2.2.5.1313-03 веществ в воздухе рабочей зоны